Bildungsdirektion Kärnten

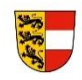

## **Informationstechnische Betreuung der Kärntner Pflichtschulen**

# **Technische Richtlinien im KSN**

## **Endgeräte**

## EDV-Ausstattung KSN **2024/25**

**Ergänzung zum Empfehlungskatalog vom 25.09.2023**

Die Einhaltung der Vorgaben, die im KSN-Pflichtenheft festgelegt sind, ist Voraussetzung für den Anspruch auf KSN-Support. Die jeweils aktuelle Version finden Sie als PDF-Download auf der KSN-Homepage (www.ksn.at).

Gültigkeit seit 04.04.2024

EDV-Ausstattung KSN 2024/25 - Technische Richtlinien

<span id="page-1-1"></span><span id="page-1-0"></span>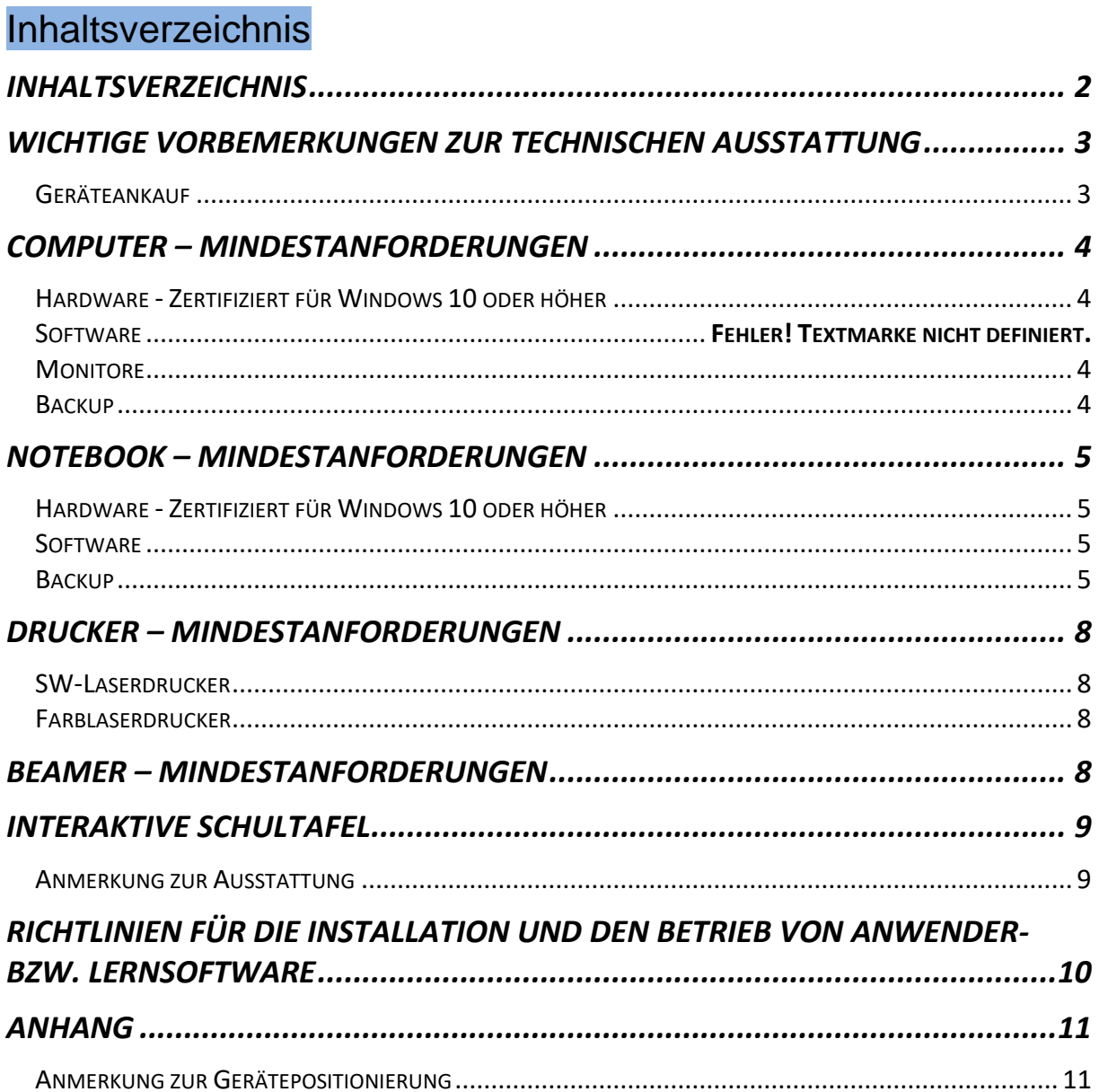

#### Wichtige Vorbemerkungen zur technischen Ausstattung

#### <span id="page-2-0"></span>Geräteankauf

- Nehmen Sie vor Ankauf von Hardware oder Software jedweder Art Kontakt mit dem IT-Betreuer auf.
- Lassen Sie vorliegende Angebote vom IT-Betreuer technisch prüfen, um eventuelle Fehlkäufe auszuschließen.
- Wir empfehlen dringend den Ankauf von pflichtenheftkonformen Komponenten.
- Für Spezialanwendungen wie Videoschnitt, Multimedia, 3D-Anwendungen, werden meist spezielle Hardwarekomponenten benötigt (z. B. Videoschnittkarte, HD-Grafikkarte, leistungsfähige Soundkarte, …). Lassen Sie sich diesbezüglich vor dem Ankauf beraten.
- Private Notebooks und nicht pflichtenheftkonforme Anlagen werden an das Netz nicht angeschlossen und unterliegen nicht dem KSN-Betreuungssystem (Sicherheitsaspekt).
- Geräte die älter sind als 5 Jahre, werden nicht betreut und müssen erneuert werden.
- Werden sogenannte Refurbished-Geräte (generalüberholte gebrauchte Geräte) angekauft, werden diese nur für die Dauer der Garantiezeit betreut!

#### *Anmerkung:*

*Grundsätzlich empfehlen wird dringend den Ankauf von Markengeräten, da hier erfahrungsgemäß die Zuverlässigkeit der Hardware gegeben ist. Achten Sie auch auf entsprechende Garantie- und Gewährleitungsmodalitäten (Leistungsdauer, Vor-Ort-Garantie, …)*

### **EDV-Ausstattung KSN 2024/25 - Technische Richtlinien**

## <span id="page-3-0"></span>Computer – Mindestanforderungen

۵N

<span id="page-3-3"></span><span id="page-3-2"></span><span id="page-3-1"></span>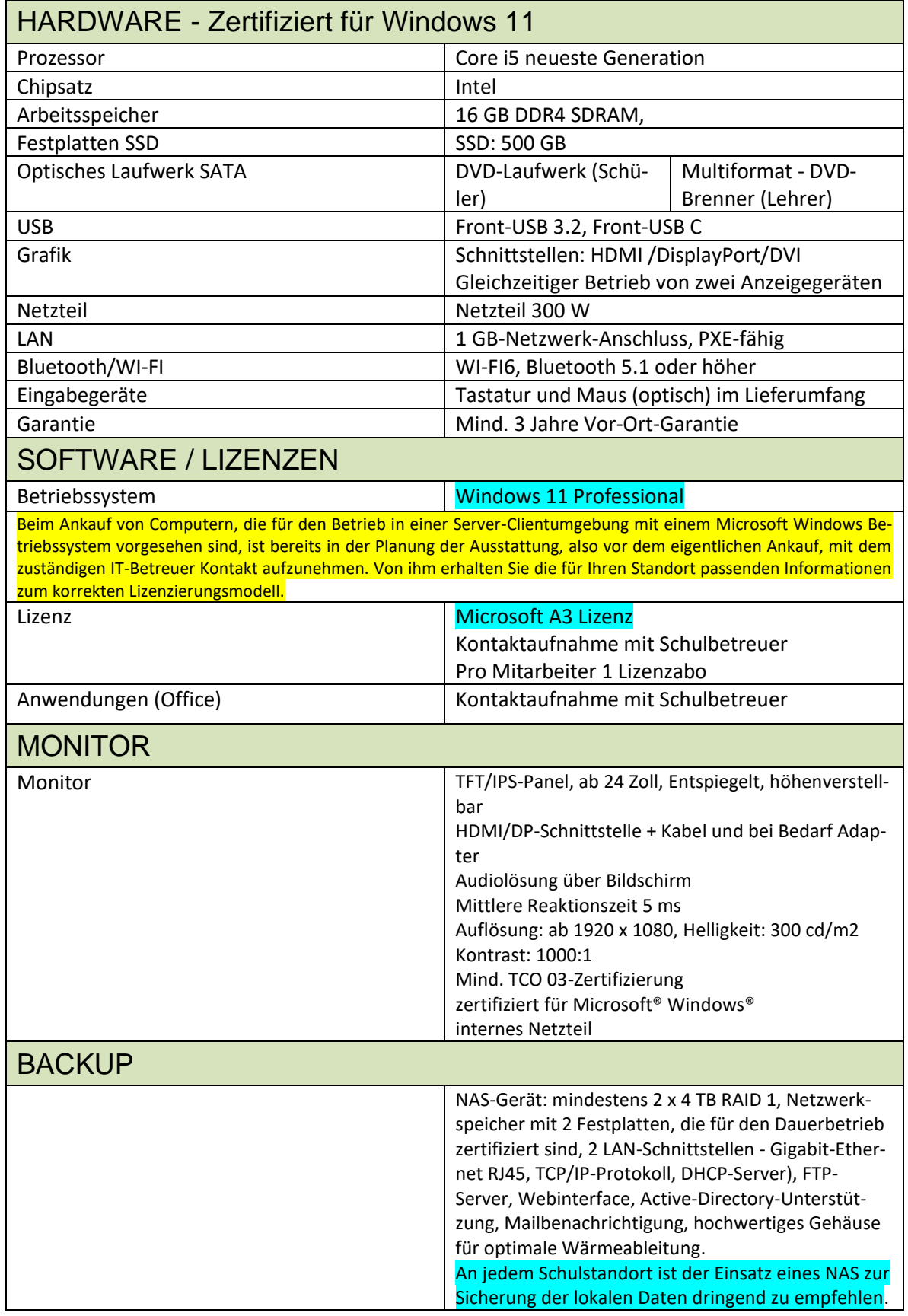

### **EDV-Ausstattung KSN 2024/25 - Technische Richtlinien**

## <span id="page-4-0"></span>NOTEBOOK – Mindestanforderungen

<span id="page-4-3"></span><span id="page-4-2"></span><span id="page-4-1"></span>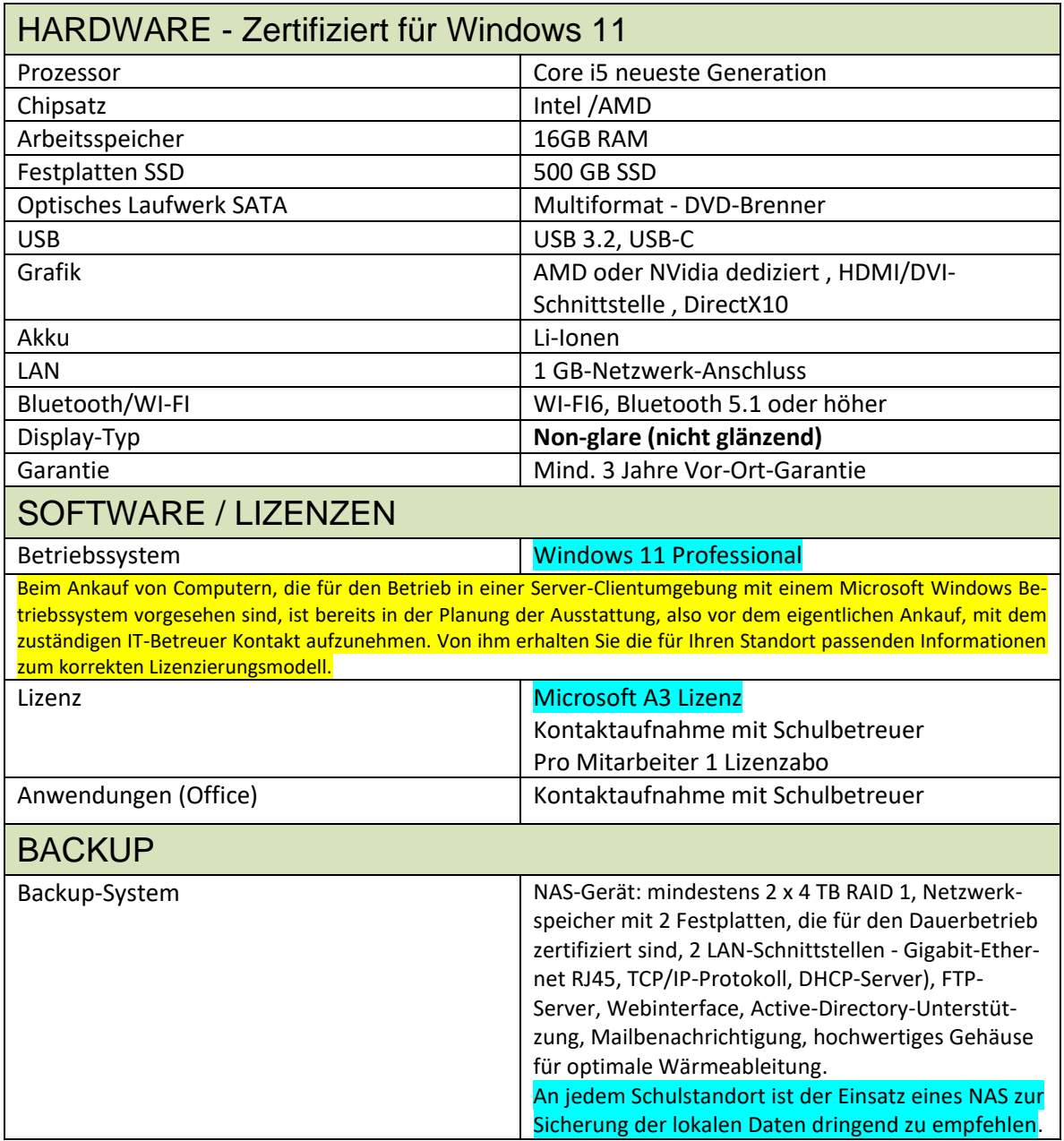

#### **EDV-Ausstattung KSN 2024/25 - Technische Richtlinien**

#### Konferenzsysteme – Zoom, Teams, u.ä.

Für die Abhaltung von Onlinekonferenzen, Webinaren, Teams-Besprechungen oder Video-Telefonaten werden folgende Geräte empfohlen, sofern nicht am Gerät vorhanden (z.B. bei neueren Notebooks):

- **Webcam:** USB Webcam mit Full-HD-Auflösung mit automatischer Fokus- und Lichtanpassungsfunktion
- **Headset** mit **Mikrofon** bzw. **In-Ear-Headset** mit **Mikrofon:** Kabelgebunden oder über Bluetooth

#### <span id="page-5-0"></span>Drucker - Mindestanforderungen

#### <span id="page-5-1"></span>SW-Laserdrucker

1200 x 1200 dpi, Speicher: 64mb; 1GB-RJ45-Anschluss, USB 2.0, Emulation: PCL5/6 (32 und 64 Bit), Empfehlung: Duplexeinheit

#### <span id="page-5-2"></span>Farblaserdrucker

2400 x 600, Speicher: 64mb; 1GB-RJ45-Anschluss, USB 2.0, Emulation: PCL5/6 (32 und 64 Bit), Empfehlung: Duplexeinheit

#### *Anmerkung:*

*Unter Berücksichtigung der wirtschaftlichen Aspekte empfehlen wir den Ankauf von Laserdruckern.*

*Im Verwaltungsbereich ist der Einsatz eines Laserdruckers für den Zeugnisdruck zwingend notwendig (Dokumentenechtheit).*

*Optionale Komponenten, um Druckkosten zu reduzieren, bzw. erweiterte Funktionen bereitzustellen sind Duplexeinheiten, Dokumentenscanner, sowie Scanfunktionen mit Netzwerkunterstützung.* 

*Die Reduktion der Druckeranzahl zu einem Multifunktionsgerät pro Standort (Kopierer, Drucker, Farbe und/oder SW, Scanner, sowie Fax-Gerät) ist in Abhängigkeit der Größe des Standortes eine durchaus bewährte und wirtschaftlich interessante Empfehlung.*

#### <span id="page-5-3"></span>BEAMER - Mindestanforderungen

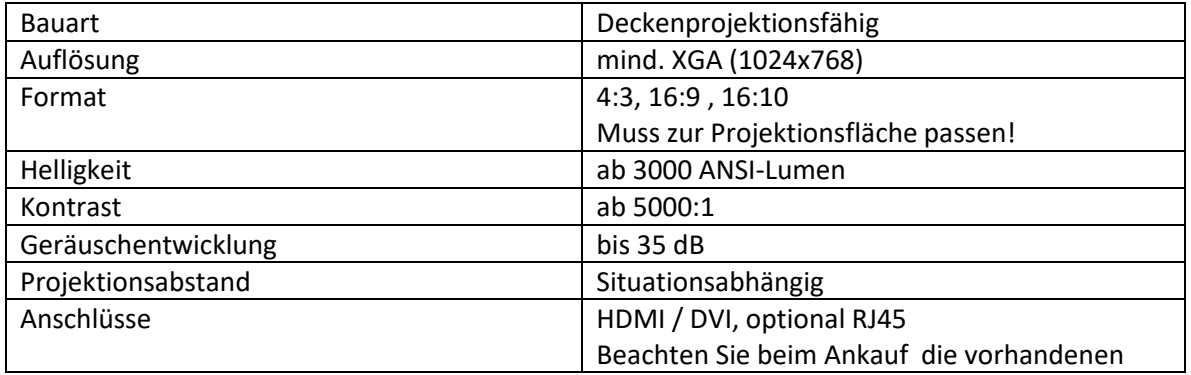

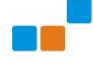

#### **EDV-Ausstattung KSN 2024/25 - Technische Richtlinien**

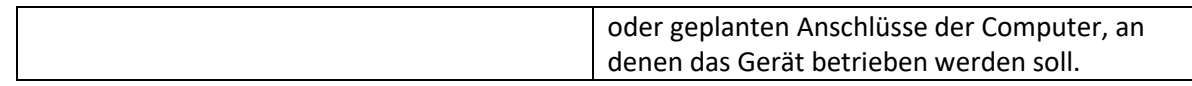

Wird der Projektor auch für Audio-Visuelle Präsentationen verwendet (z.B.: Filme, Videos, …), so ist auch die Fixinstallation einer Lautsprecheranlage zu empfehlen.

Der PC bzw. das Notebook muss die grafische Auflösung des Projektors unterstützen.

Auch die passenden Grafikschnittstellen müssen von der PC-Hardware unterstützt werden. Eventuell ist der Einbau einer zusätzlichen Grafikkarte zu erwägen.

### <span id="page-7-0"></span>Interaktive Schultafel

#### <span id="page-7-1"></span>Anmerkung zur Ausstattung

Wird ein PC zur Ansteuerung einer interaktiven Tafel verwendet, so empfehlen wir dringend folgende technischen Merkmale zu berücksichtigen:

- Der Einsatz eines Desktop-PC (Standrechners) wird empfohlen.
- Digitale Anschlüsse (HDMI oder DP) sind grundsätzlich zu bevorzugen (optimale Übertragungsqualität). Vorzuziehen sind allerdings immer Computer mit bereits vorhandenem HDMI-Anschluss.
- Die (OnBoard-)Grafikkarte soll zwei digitale Anschlüsse (z.B.: HDMI und DP) bereitstellen, um die Tafel und einen Monitor parallel zu versorgen. Zwischengeschaltete Splitterboxen oder Adapter sind möglichst zu vermeiden.
- Bietet die Tafel einen HDMI-Anschluss, so ist dieser bevorzugt zu verwenden.
- Informieren Sie sich beim Anbieter der interaktiven Tafel über die optimale Grafikauflösung. Nicht alle Grafikkarten stellen die optimale Auflösung bereit (Vor allem bei Notebooks ist dies zu berücksichtigen!) und so besteht die Gefahr, bei leichter Verzerrung ein nicht optimales Projektionsbild zu erhalten (z. B.: keine Kreisdarstellung möglich!) Das Bildformat spielt in diesem Zusammenhang eine große Rolle (16:9/16:10…). Tafel bzw. Projektor und Monitor müssen dasselbe Seitenverhältnis (Bildformat) unterstützen.
- Fixe Netzwerkanschlüsse sind für den Betrieb dieser PC Voraussetzung.
- Integrierte Lautsprecher im Tafelsystem sind zu bevorzugen.
- <span id="page-7-2"></span>• Wird eine externe Tonanlage betrieben, ist für eine fixe Wandinstallation zu sorgen. Diese Anlage muss dann allerdings auch mit einem separaten Kabel für das Audiosignal versorgt werden.

### Richtlinien für die Installation und den Betrieb von Anwendersoftware bzw. Lernsoftware

- Nehmen Sie auch vor dem Ankauf von Software Kontakt mit dem IT-Betreuer auf!
- IT-Betreuer dürfen nur legal erworbene und korrekt lizenzierte Software. Die Verantwortung für einen Verstoß gegen Lizenzbestimmungen trägt die Schulleitung bzw. der Schulerhalter.
- Die Software muss kompatibel zu Windows 10 (oder höher) x64 und ohne Veränderung der Kompatibilitätseinstellungen als Standardbenutzer lauffähig sein.
- Wenn PCs auf mehreren Arbeitsplätzen eingesetzt werden soll, ist eine Netzwerkversionen anzukaufen. Diese unterscheiden sich durch ihre Lizenz und zumeist auch durch die Art der Installation/des Betriebs.
- Wenn die Software auf PCs betrieben werden soll, deren Installation per Rollout erfolgt, ist die Software für alle betroffenen Computer zu lizenzieren.
- <span id="page-8-0"></span>• Es sollte nur Software installiert werden, die auch tatsächlich benötigt wird, da jede Installation Ressourcen verbraucht und auch nach Deinstallation Veränderungen am System zurückbleiben.

## ANHANG

#### <span id="page-9-0"></span>Anmerkung zur Gerätepositionierung

Achten Sie auf eine möglichst professionelle Aufstellung der EDV-Geräte. Nur bei optimaler Platzierung erreichen Sie Effizienz in der Handhabung und schonen Sie die Gesundheit.

#### **Hinweis: Das Aufstellen der Geräte liegt nicht im Aufgabenbereich der IT-Betreuung!**

Kriterien:

- Der Körpergröße angepasste Schreibtische und Stühle (höhenverstellbar) verwenden.
- Computertisch optimal im Raum positionieren
- **Werden Computerplätze demontiert, um Reinigungsarbeiten durchführen zu können, so müssen diese auch wieder in Eigenregie in Stand gesetzt werden**. Es ist darauf zu achten, dass die Geräte wieder am selben Standort und an derselben Netzwerkdose in Betrieb genommen werden.
- Optimalen Abstand zum Monitor (Monitor mit höhenverstellbarem Fuß) beachten
- Lichtsituation: Beleuchtung von der Seite bevorzugen
- Vermeidung von Kabelsalat Die Schule bzw. der Schulerhalter ist für die ordnungsgemäße Aufstellung der Anlagen verantwortlich.
- Computerarbeitsplatz und Serverstandort nicht mit Materialien überhäufen Brandschutz: Überhitzung der Geräte